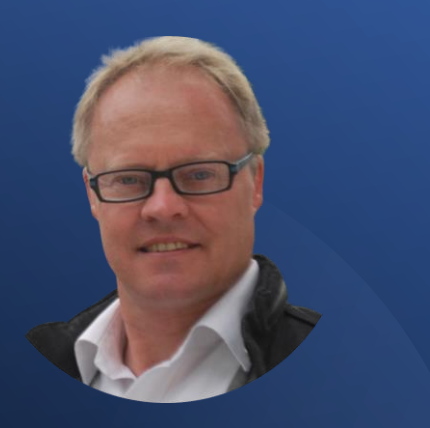

Derick Mildred

FastTrack to Success on LinkedIn. Step X Step.

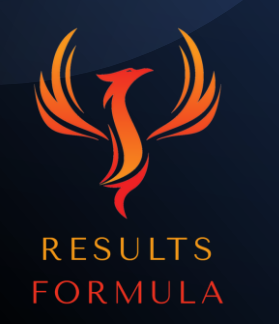

# Linked **More Business**

#### In this chapter you will learn about.

- 1. The exact steps that have been regularly used to literally generate \$10,000's worth of business on LinkedIn.
- 2. The importance of building relationships.
- 3. Securing national and international clients is easy once you know how.

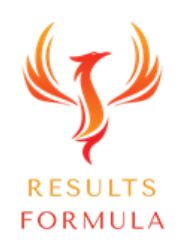

# FastTrack Your Sucess on LinkedIn

#### The Steps Involved

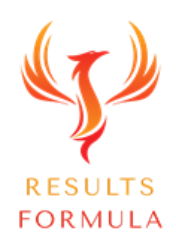

## Your Profile

# Make a good

#### Your Profile.

- 1) Make sure your Profile is complete with an All Star rating,
- 2) Your Profile should be Keyword Optimised to improve its ranking in the LinkedIn Search results,
- 3) Complete both your About and Experience sections (Use as many of the 2,600 characters allowed in your 'About' section or 2,000 characters in your Experiences section),
- 4) Include your contact details at the end of both your About and Experience sections,
- 5) Your Profile Headlines as well as your Experience section headlines should include your 3 main keywords and a 'Key Benefit Statement' aimed towards your target audience or target market.

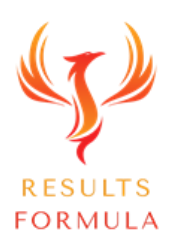

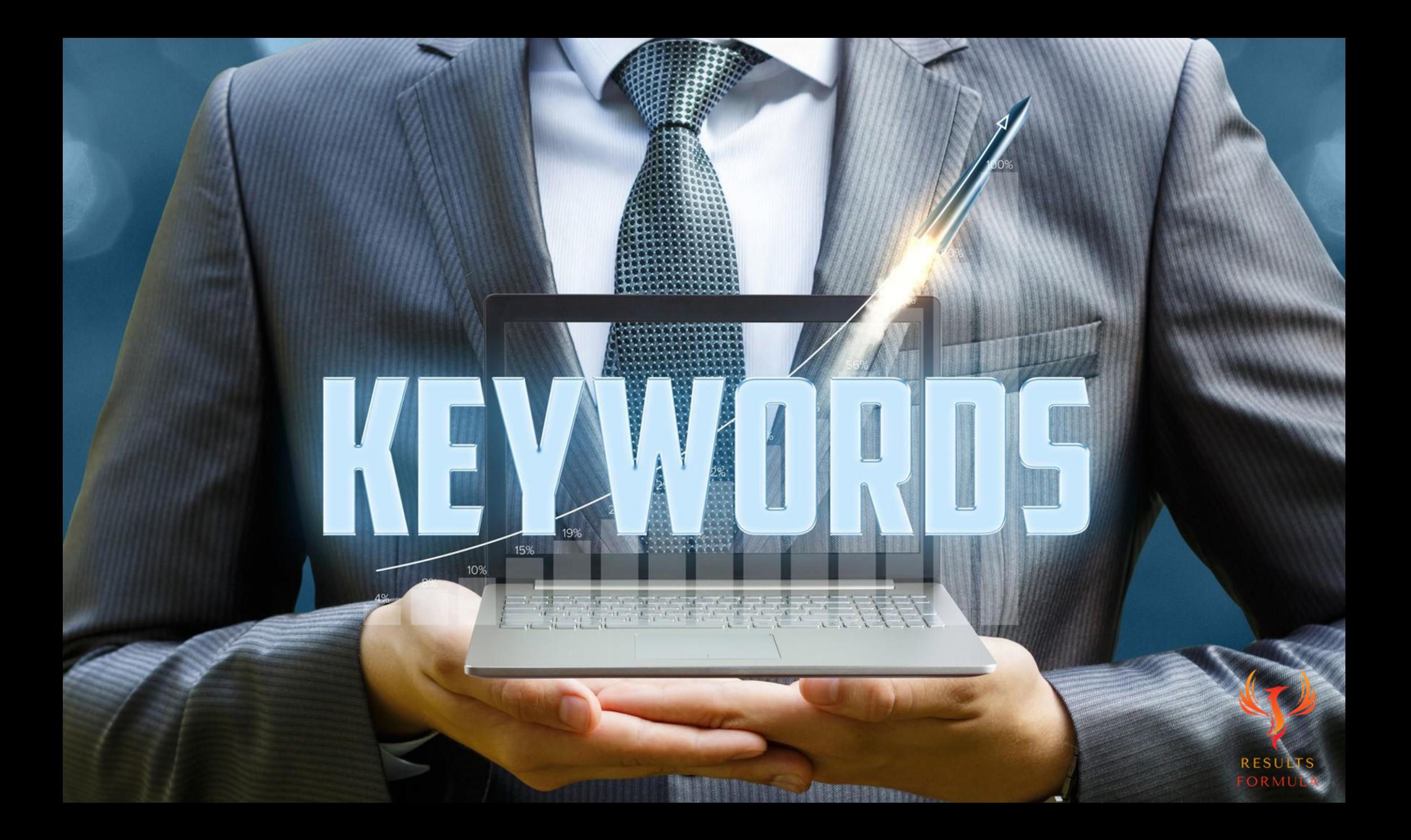

#### Keyword Optimisation of Your Profile

- 1) Check the popularity of your keywords with the Wordtracker Keyword Research Tool or the other keyword tools suggested.
- 2) Select your 3 main keywords to be used throughout your profile in the following areas.
	- a. Your top keyword should be used in your Profile URL,
	- b. Your top 3 keywords should be used as your top 3 Skills,
	- c. Your website link in 'See Contact Info' title should include your top keyword,
	- d. Your top 3 keywords should be used between 6 10 times each in both your About & Experience sections,
- 3) Include your 3 keywords in your profile headlines as well as the headlines of the different Experience sections,
- 4) Use Skillshare to share Documents, Case Studies, Presentations etc with your audience via yo[ur](https://www.results-formula.com/)  profile, use your 3 keywords to optimise your Skillshare articles and link them to your profile.

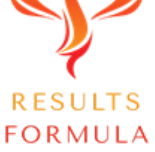

#### Keyword Selector Tool

To Research Your keywords Go here

#### [https://www.wordtracker.com](https://www.wordtracker.com/)

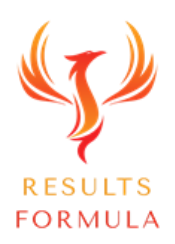

© 2024 Results Formula

#### Social Proof  $\mathbf{R}$

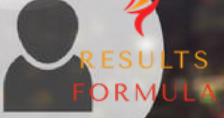

 $\overline{\phantom{0}}$ 

#### Social Proof.

- 1) Add media in the form of videos and Slideshare documents and presentations etc,
- 2) Use Social Proof including

Case Studies,

Testimonials, Recommendations, Endorsements etc

- 3) Endorse the skills of your connections and many will reciprocate and endorse your skills in return,
- 4) Ask for Recommendations from people you have worked with, ask to have your 3 main keywords included in your recommendations.

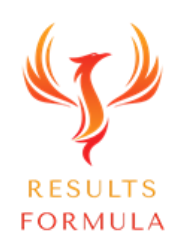

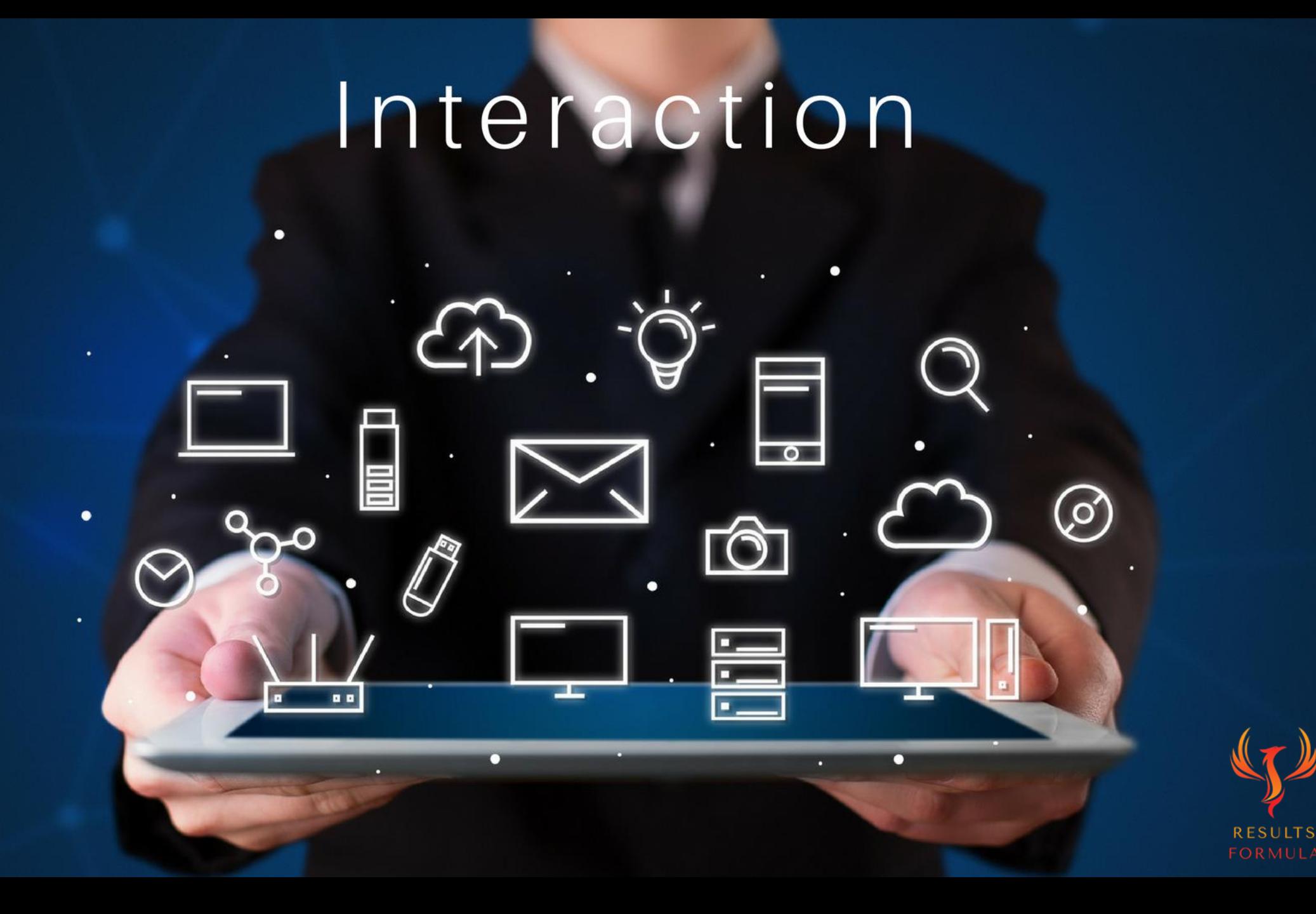

#### Interaction.

- 1) Write and post content,
- 2) Post consistently and regularly,
- 3) Interact with the content of your connections,
- 4) Interact with prospects via their posts, articles, groups and comments,
- 5) Send 'Happy Birthday' messages,
- 6) Send 'Congratulations on the work Anniversary' messages,
- 7) Send 'Congratulations on Starting a New Position' messages.

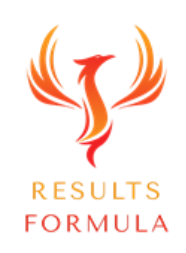

## Prospecting

### CENERATION  $\left(\mathring{\mathbf{T}}\mathring{\mathbf{T}}\mathring{\mathbf{T}}\right)$

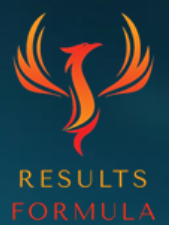

#### Prospecting.

- 1) Use LinkedIn Search to find prospects from your target audience / target market,
- 2) Grow your network and connect with prospects within your target market,
- 3) Visit their profile and send prospects a personalised invitation to connect, upto 300 characters,
- 4) Send a more detailed InMail message, upto 1000 characters to prospects outside of your network,
- 5) Send a 'Welcome to my network' message to new connections of your network,
- 6) Share 'Useful' and 'Relevant to your Prospects' non promotional content with your new connections.

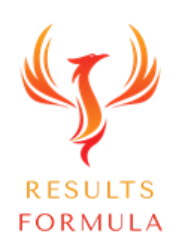

# Lontent

 $7.17.1$ 

EXPERIENCE

LIFE

# TELL US YOUR STORY!

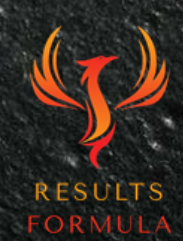

#### Content.

- 1) Write and post content,
- 2) Post consistently and regularly,
- 3) Try to make as much of your content as possible industry specific,
- 4) Use content to position yourself as an 'Industry authority' within your chosen field,
- 5) Highlight the benefits and results of what you do towards your audience,
- 6) Interact with the content of your connections,
- 7) Please don't post anything like pets or dinners etc, it's LinkedIn so let's keep it professional.

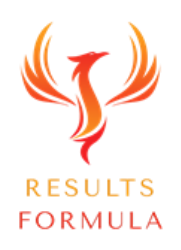

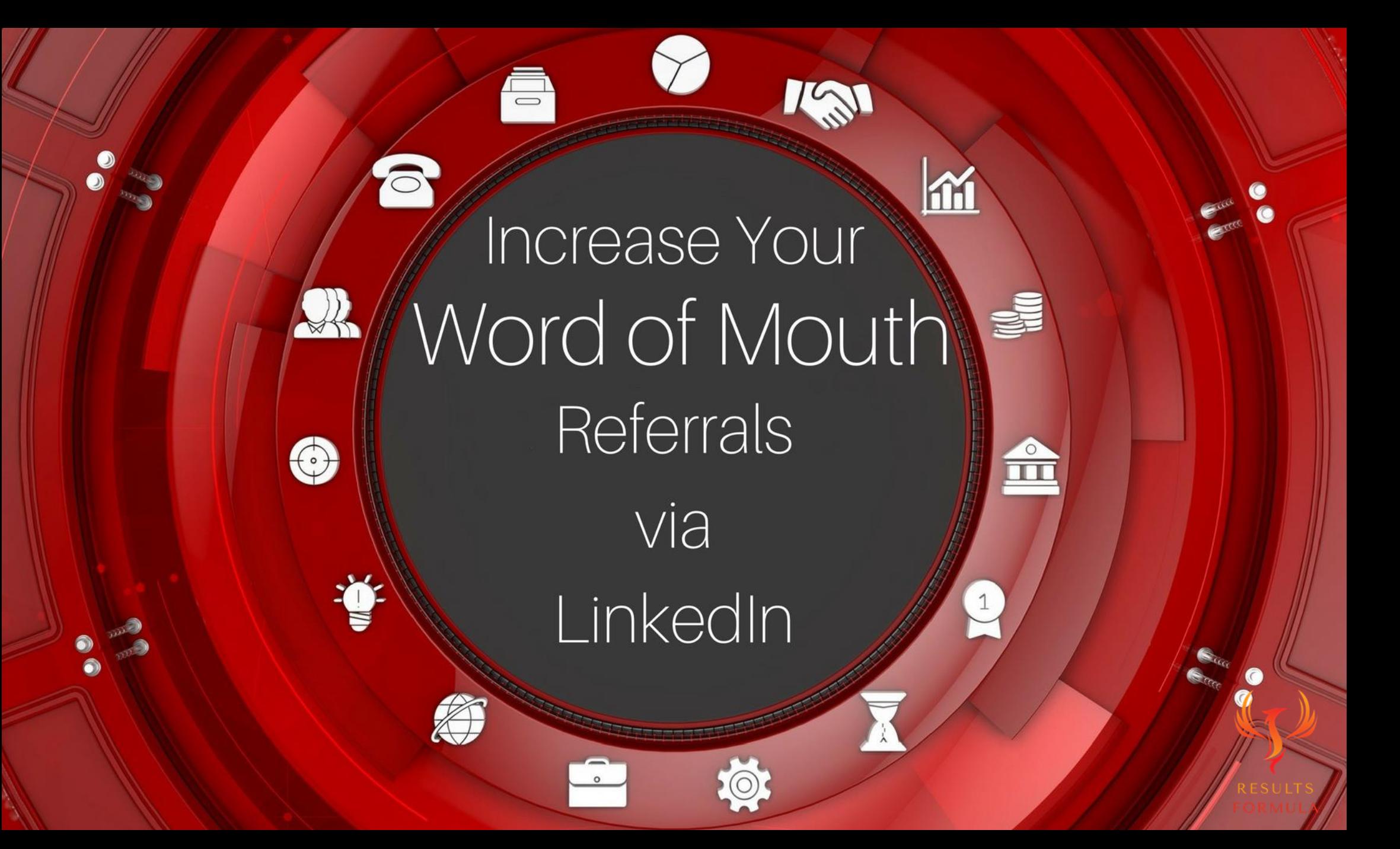

#### Referrals.

- 1) Offer to help your new connections by referring them to people within your network,
- 2) Ask them if they would be interested to know more about your 'Preferred Connections Referral network',
- 3) Offer to help them solve their 2 biggest challenges or problems in business,
- 4) Refer them to other people within your network who can help them solve their challenges or problems,
- 5) When appropriate refer other people to those within your 'Preferred Connections Referral network'
- 6) Follow Up and stay in touch wherever possible.

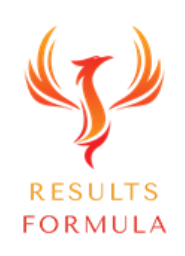

# As you give out, so shall you receive.

Michelangelo

tefancu

# **FOLLOWUR**

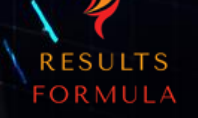

#### Follow Up.

Remember these words;

#### 'There is a fortune in the Follow Up!'

#### If you don't follow up with your prospects then somebody else surely will.

Just Stay in Touch!

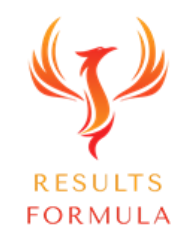

#### Follow Up cont.

- 1.) During your initial discussion, set an appointment at an agreed time for another conversation,
- 2.) Pick up the phone, call them and have a friendly conversation,
- 3.) Send them an InMail or Email or even a printed letter in the post,
- 4.) Send them further 'Social Proof' (Testimonials, Reviews, Case Studies, How to's etc),
- 5.) Educate them with articles that are specific to their industry that can assist them, then follow up and ask if they found the information useful. (The articles can be industry posts written by others),
- 6.) Provide them with the contact details of some of your satisfied clients. (Pay your clients the courtesy of asking them first if it is OK for your prospect to call them).

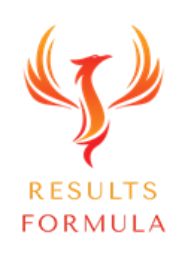

#### Importantly

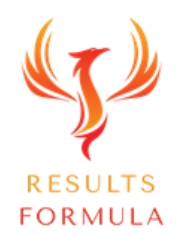

## Don't Over Sell

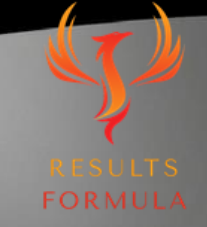

Don't be the 'pushy salesman' that everyone hates!

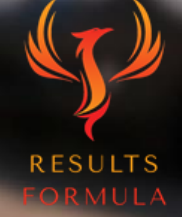

### LinkedIn is All About Relationships

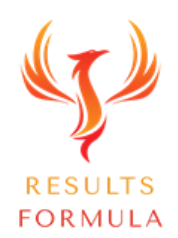

#### Interact, Establish, Build & Nurture the Relationship

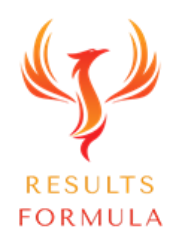

#### A Quick Re-Cap.

After watching this video you should understand more about

- 1. The different steps involved to FastTrack Your Success on LinkedIn,
- 2. When it comes to LinkedIn the most important strategies to remember are,
- 3. Interact, Establish, Build & Nurture the Relationship.

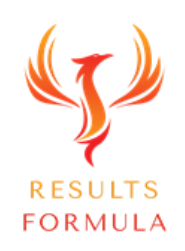

#### Your Objective.

LinkedIn provides you with the opportunity to present yourself, your business and its products or services very professionally, to easily search for and connect with your target market and then to 'Network' extremely effectively, all online at the touch of your keyboard.

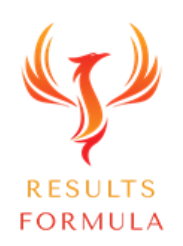

Remember:

## The Fastest Way to Achieving Results is to Apply. Just Get Started and Implement.

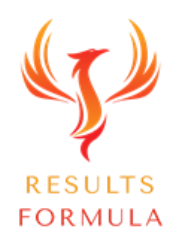

© 2024 Results Formula

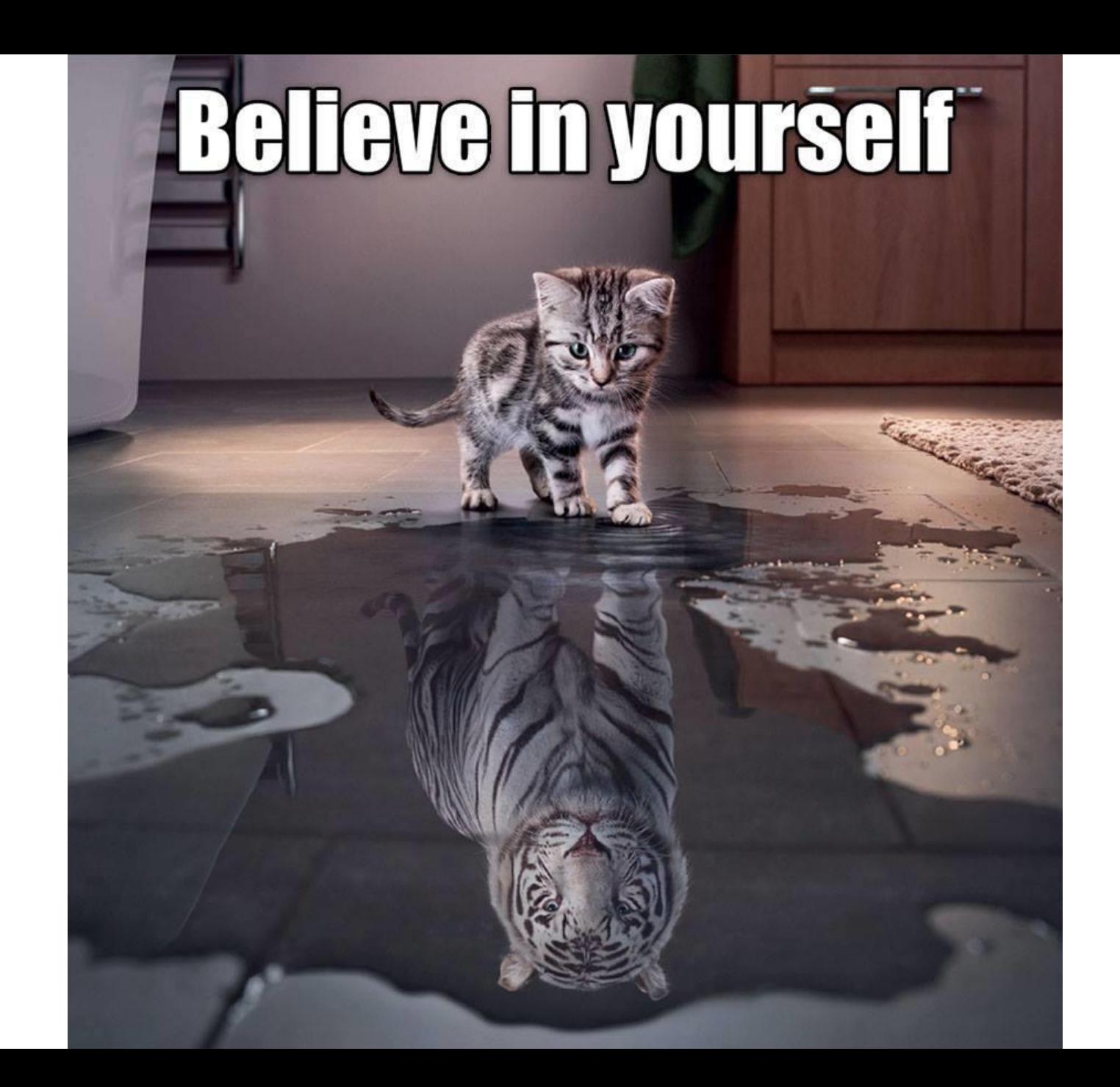

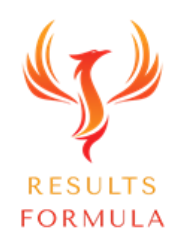

#### Copyright Notices

Copyright ® 2024 by Derick Mildred & Results Formula. All rights reserved.

This publication is copyright, no part may be reproduced by any process except in accordance with the provisions of the Copyright Act 1968 and with the express permission of Derick Mildred and Results Formula.

No part of any of the information contained within this workbook and publication may be reproduced or transmitted in any form by any means, mechanical or electronic, including printing, photocopying and or recording, or by any information storage and retrieval system, without the express permission in writing of either Derick Mildred and or Results Formula.

Published by Results Formula. 6/18 Westbury St East St Kilda Victoria. 3183 Australia

Email: contact@results-formula.com

#### Legal Notices

While all attempts have been made to verify information provided in this module/workbook or publication, neither the author nor the publisher assumes any responsibility for errors, omissions or contrary interpretation of the subject matter herein.

This workbook and publication and its contents is not intended for use other than that which it is intended. The publisher wishes to stress that the information contained herein may be subject to varying state and/or local laws or regulations. All users are advised to retain competent counsel to determine what state and/or local laws or regulations may apply to the user's business.

The purchaser or reader of this module/workbook or publication assumes responsibility for the use of these materials and information. Adherence to all applicable laws and regulations, both federal, state and local, governing professional licensing, business practices, advertising and all other aspects of doing business in Australia or any other jurisdiction, is the sole responsibility of the purchaser, reader and or user.

The author and publisher assume no responsibility or liability whatsoever on the behalf of any purchaser, reader or user of the information contained within the publication.

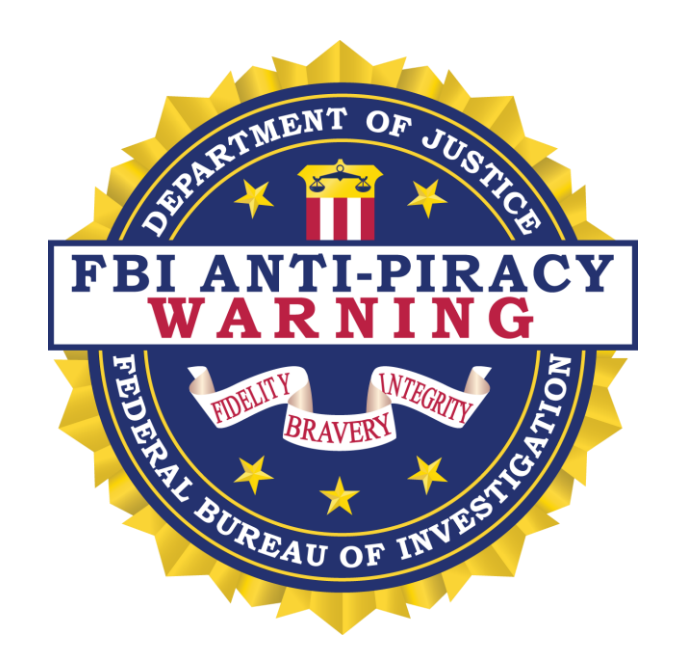

The unauthorized reproduction or distribution of a copyrighted work is illegal. Criminal copyright infringement, including infringement without monetary gain, is investigated by the FBI and is punishable by fines and federal imprisonment.